## Aufgaben bearbeiten

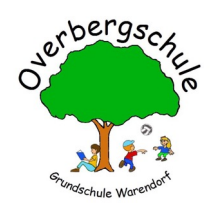

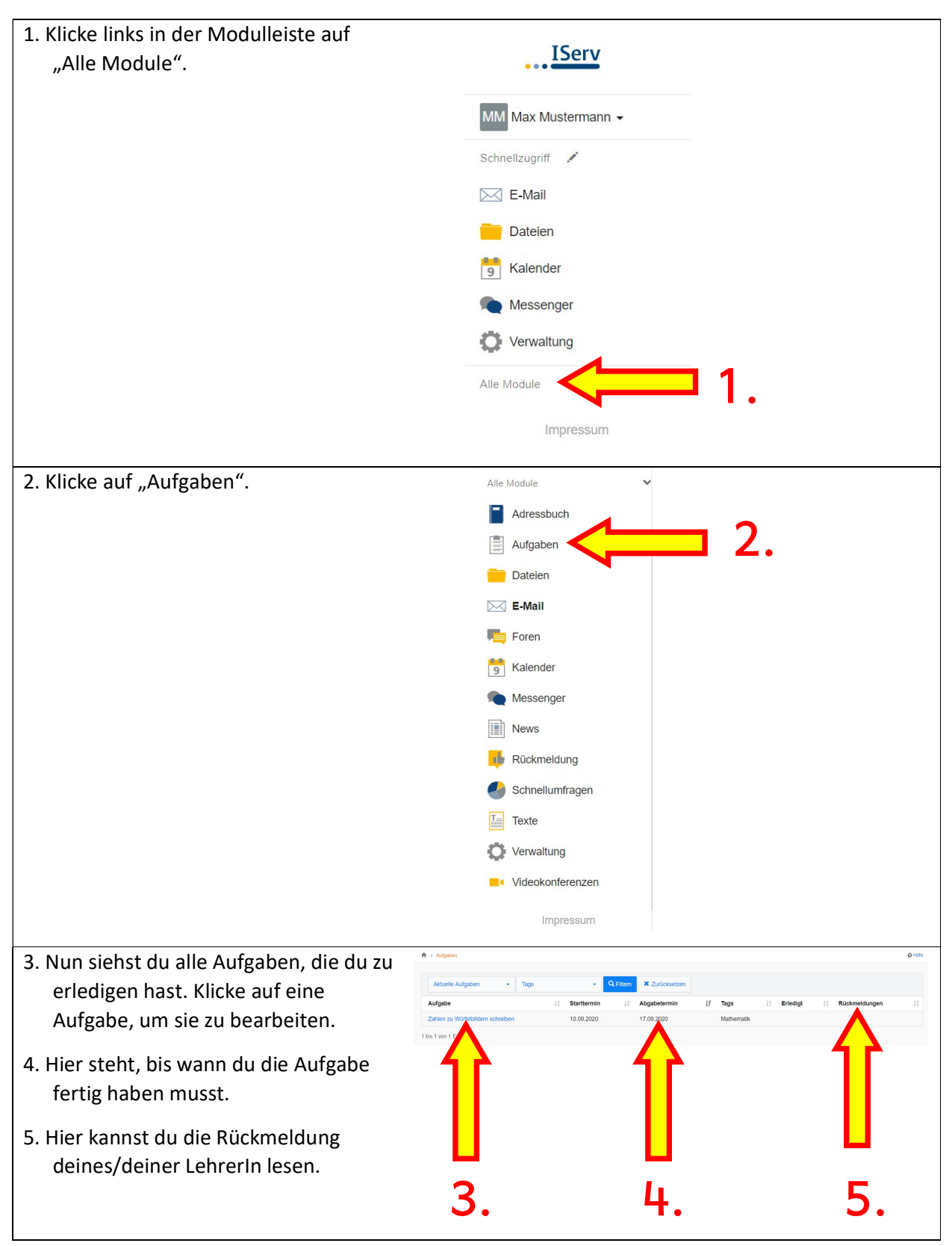

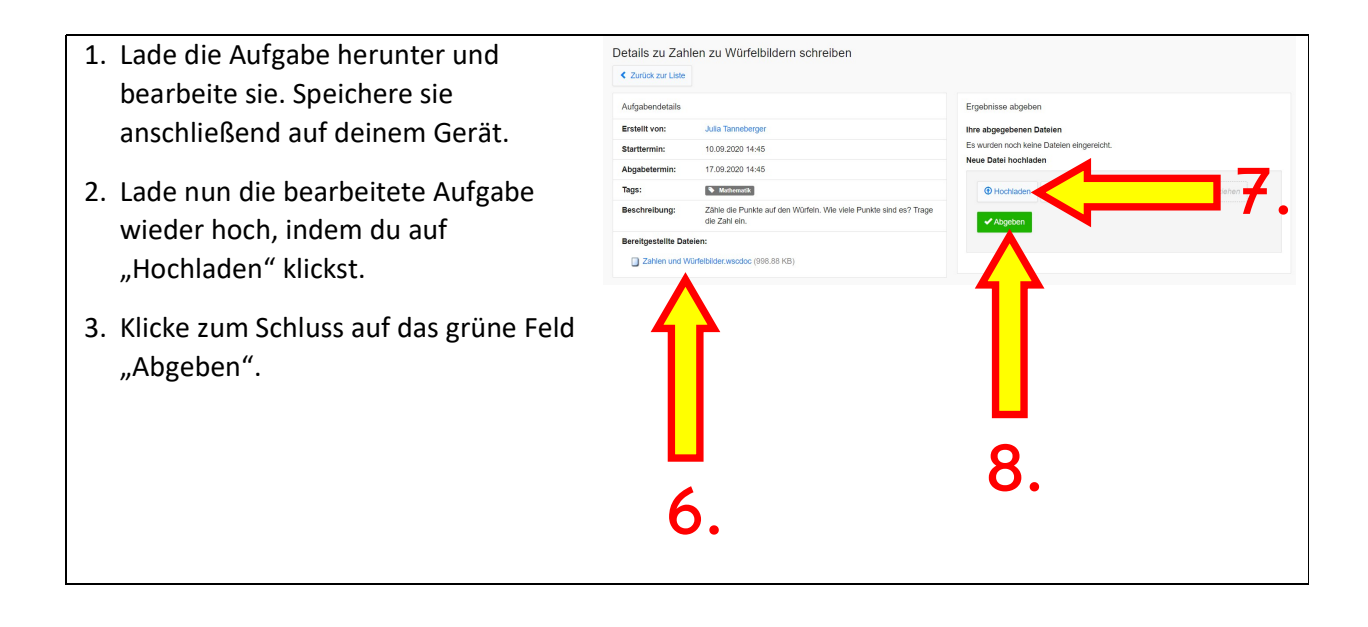

## Tipp:

Hast du die IServ-App auf dein Smartphone geladen, wirst du benachrichtigt, wenn du eine neue E-Mail erhalten hast. Die App kannst du ganz einfach in deinem App-Store herunterladen.